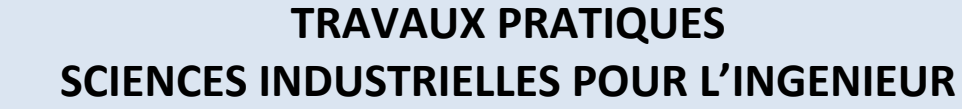

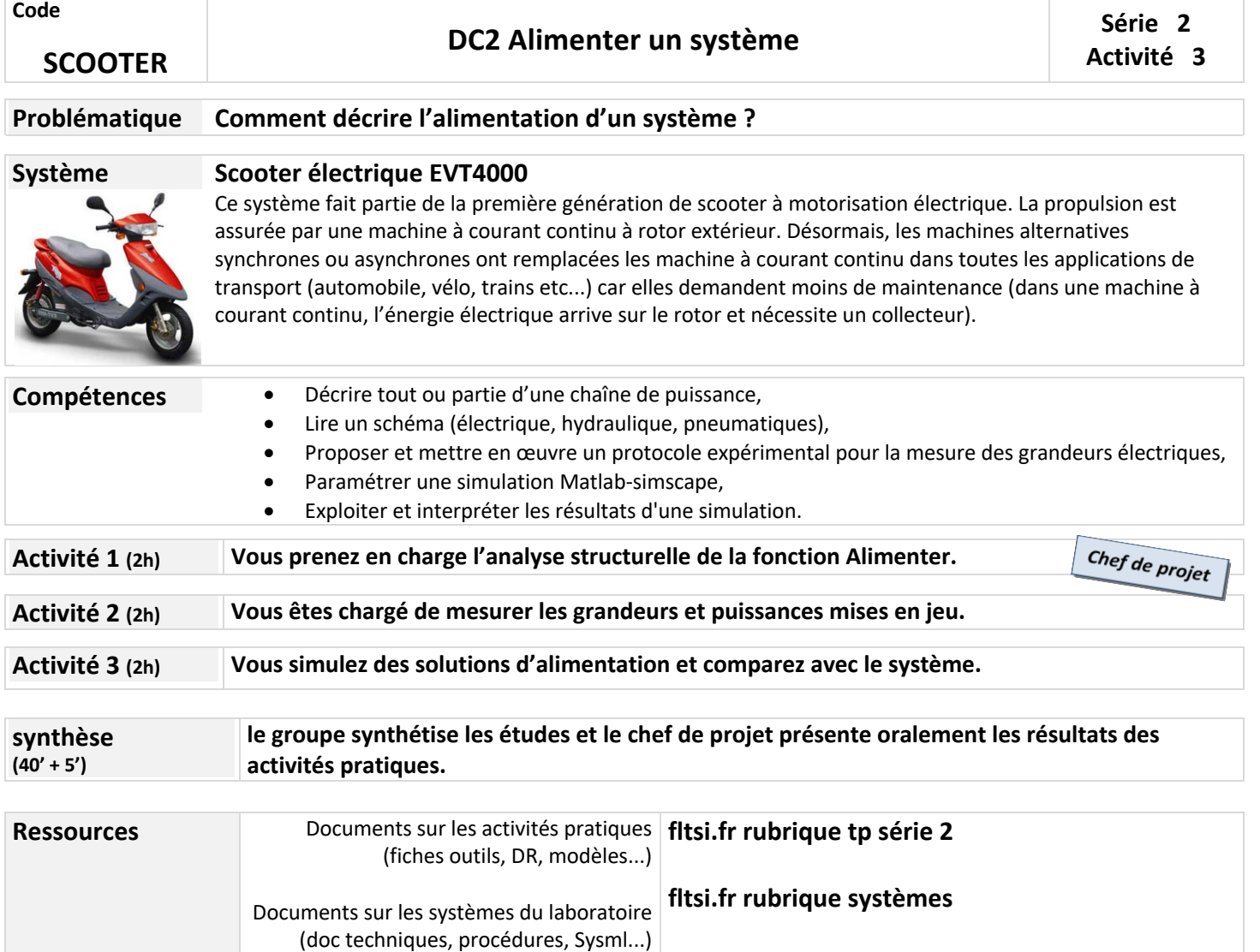

 $\overline{\mathsf{Isi}}$ 

E EIFFEL

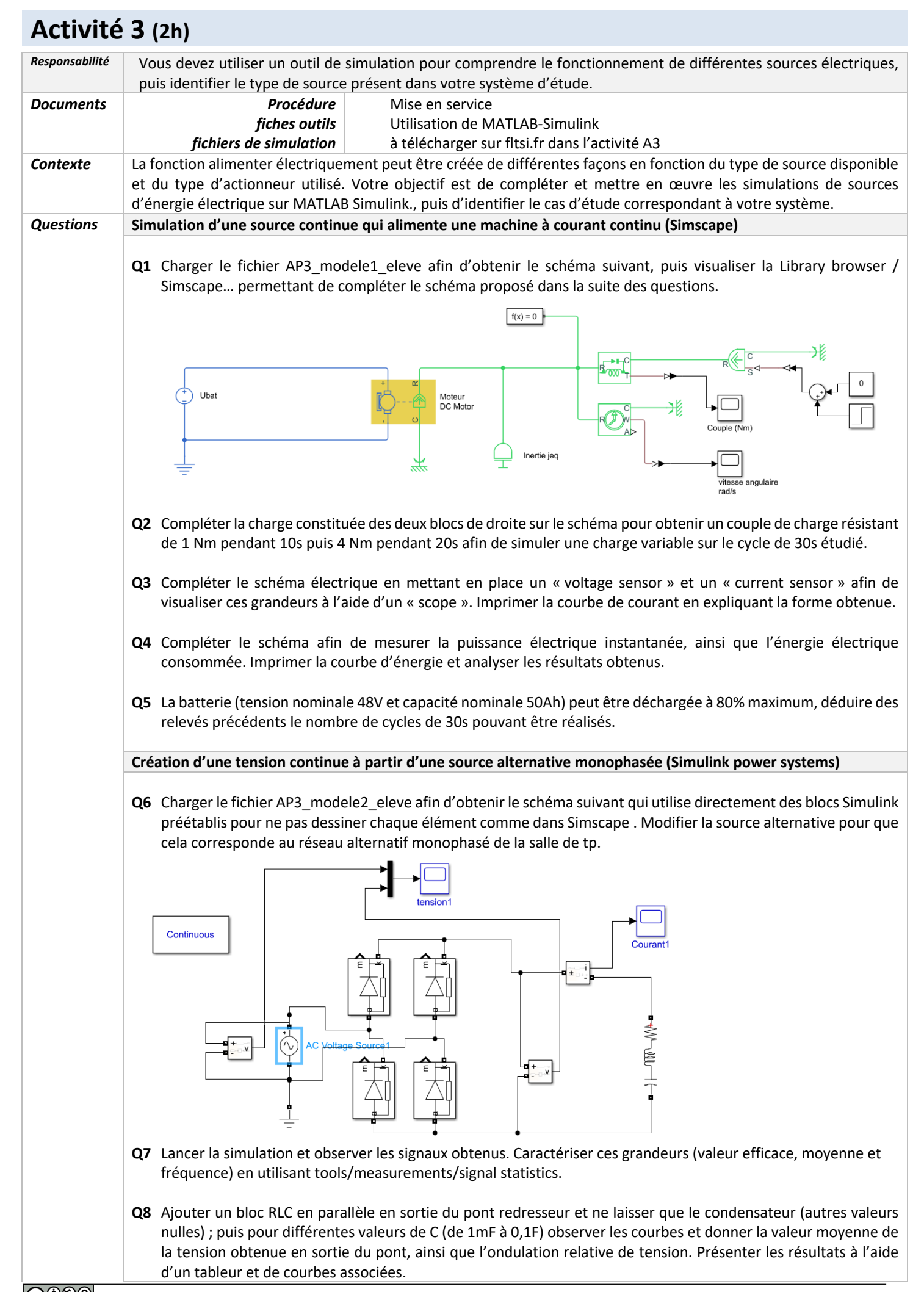

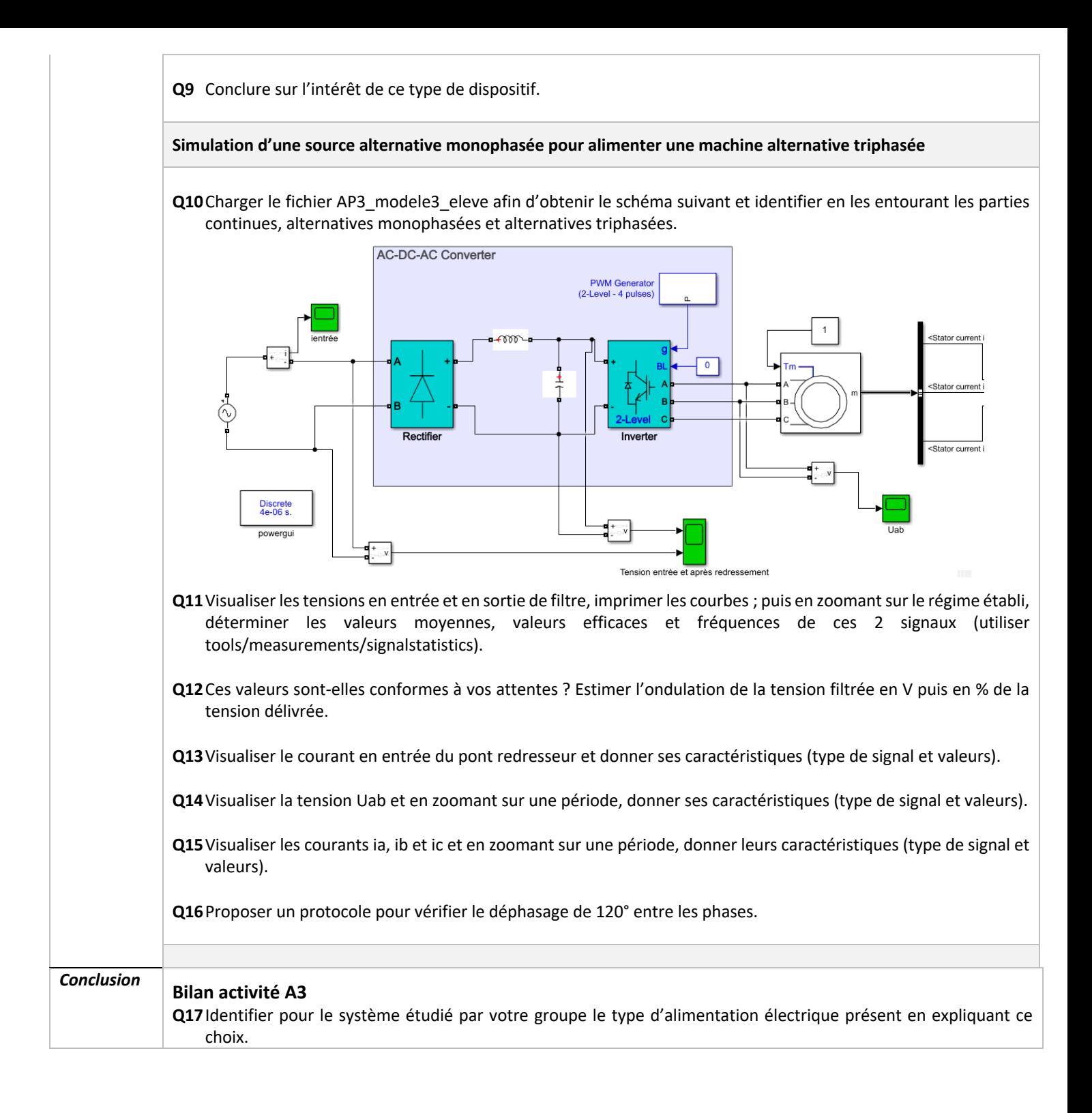